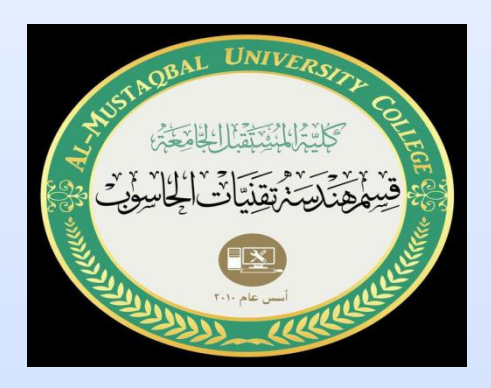

 $\rightarrow$ 

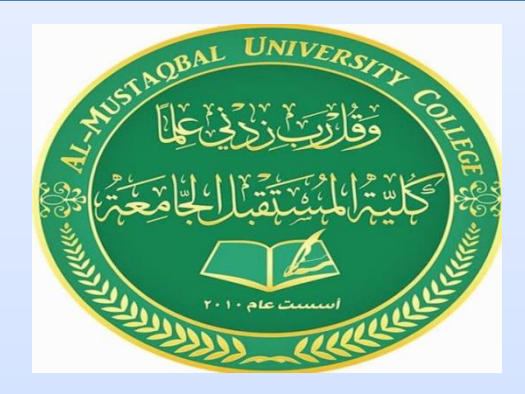

كلية المستقبل الجامعة هندسة تقنيات الحاسوب

زمن حقيقي (عملي)

م. ايالف عبدعلي

**المقاومة المتغيرة**

األهداف • في هذا النشاط نقوم بإنجاز تركيب نستعمل فيه مقاومة متغيرة للتحكم في شدة إضاءة اللد. نربط اللد بالتسلسل مع مقاومة متغيرة بالتسلسل مع مقاومة أمان قدرها 220 .Ω

ادوات التجربة

-لوحة تجارب-لوحة أردوينو -مقاومة متغيرة -أسلاك توصيل -LED<br>-أسلاك توصيل<br>-LED-مقاومة

## How to Use Potentiometer - Arduino Tutorial

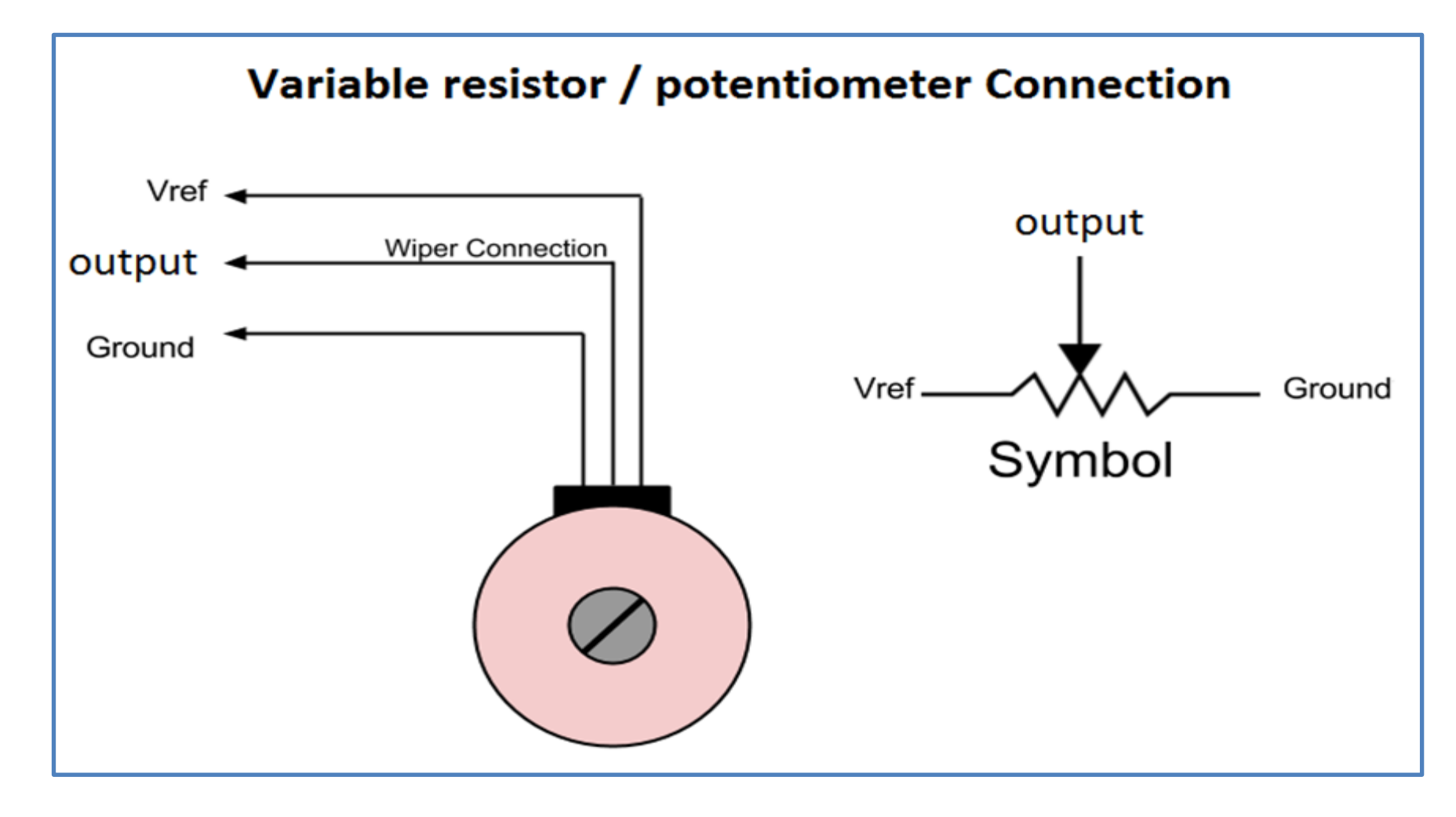

## طريقة ربط المقاومة المتغيرة باألردوينو

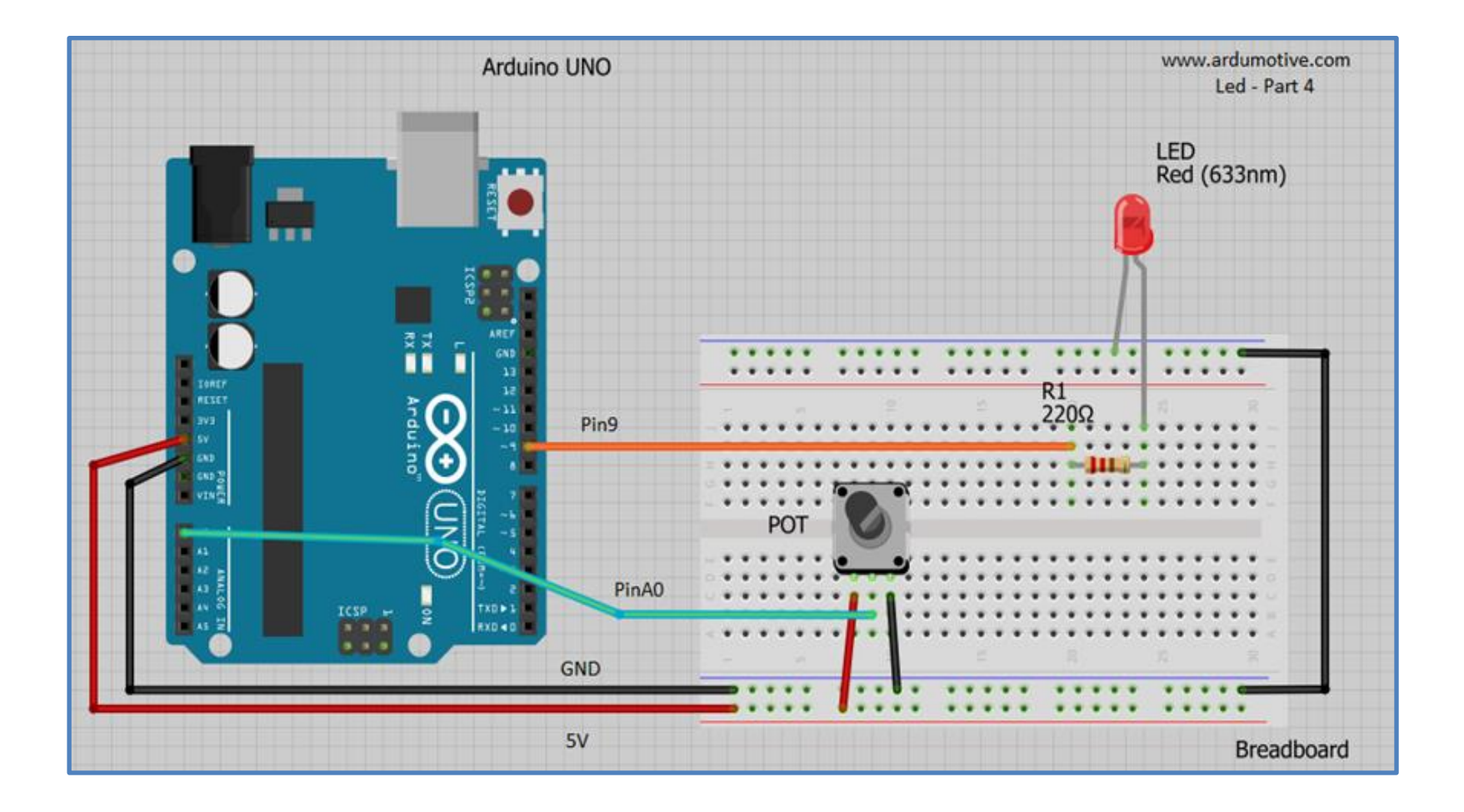

البرمجة

```
//Constants:
const int ledPin = 9; //pin 9 has PWM funtion
const int potPin = A0; //pin A0 to read analog input
//Variables:
int value; //save analog value
void setup(){
  //Input or output?
  pinMode(ledPin, OUTPUT); 
  pinMode(potPin, INPUT); //Optional 
}
void loop(){ 
  value = analogRead(potPin); //Read and save analog value from potentiometer 
value = map(value, 0, 1023, 0, 255); //Map value 0-1023 to 0-255 (PWM)
 analogWrite(ledPin, value); //Send PWM value to led
 delay(100); \left| \right\rangle //Small delay
```